**CD docs**

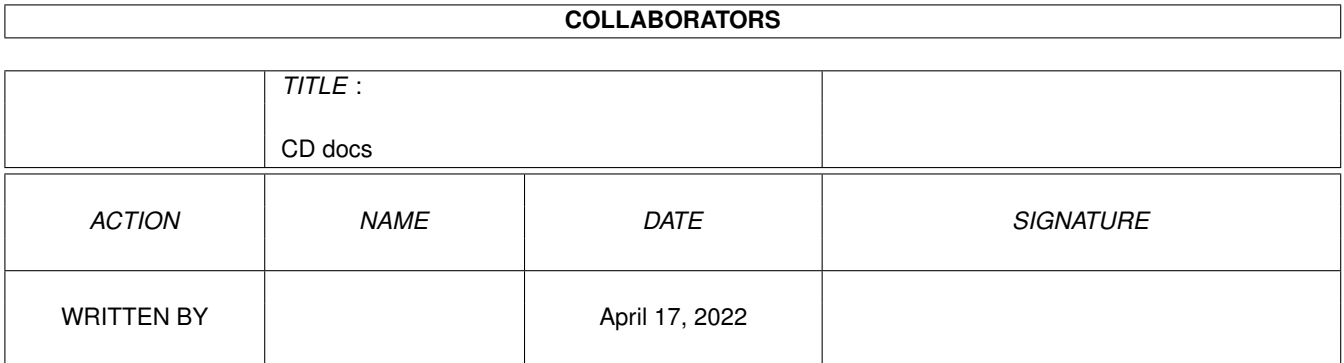

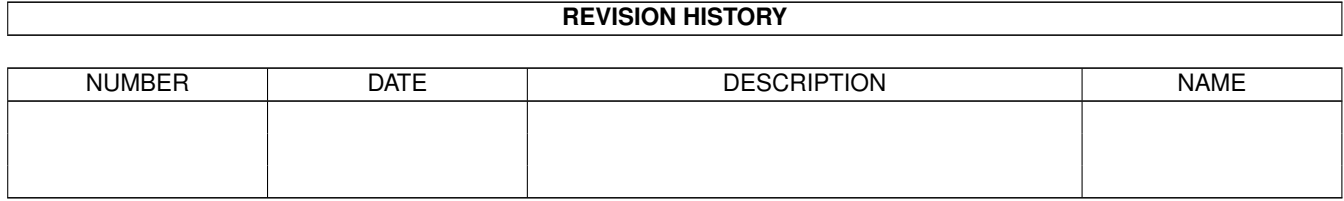

# **Contents**

### [1](#page-3-0) CD docs 1 1.1 DOCS & GUIDES . . . . . . . . . . . . . . . . . . . . . . . . . . . . . . . . . . . . . . . . . . . . . . . . . . [1](#page-3-1)

## <span id="page-3-0"></span>**Chapter 1**

## **CD docs**

#### <span id="page-3-1"></span>**1.1 DOCS & GUIDES**

txt

AmiCDFS.quide CUCD/CDROM/AmiCDFS2/AmiCDFS.quide amicdfs239.readme CUCD/CDROM/AmiCDFS2/amicdfs239.readme AmiCDROM.guide CUCD/CDROM/AmiCDFS2/AmiCDROM.guide SetPatchMC702.txt CUCD/CDROM/AmiCDFS2/C/SetPatchMC702.txt MCDPlayer.txt CUCD/CDROM/AmiCDFS2/Sound/MCDPlayer.txt cdid2asim.readme CUCD/CDROM/cdid2asim/cdid2asim.readme discus.readme CUCD/CDROM/Discus/discus.readme Notes\_on\_CD\_titles.readme CUCD/CDROM/Discus/Notes\_on\_CD\_titles.readme mc13.guide CUCD/Demos/MalevolentCreations/mc13.guide mc13.readme CUCD/Demos/MalevolentCreations/mc13.readme Odorless.readme CUCD/Demos/Odorless/Odorless.readme ops-sess.readme CUCD/Demos/ops-session/ops-sess.readme amipet01.readme CUCD/Games/AmiPet/NewGFX/amipet01.readme amipet02.readme CUCD/Games/AmiPet/NewGFX/amipet02.readme amipet03.readme CUCD/Games/AmiPet/NewGFX/amipet03.readme CityHunterSLTN.readme CUCD/Games/CityHunt/CityHunterSLTN.readme CityHunt\_SLTN.readme CUCD/Games/CityHunt/CityHunt\_SLTN.readme f1gp-hof.readme CUCD/Games/F1GP97/f1gp-hof.readme F1GP\_1997.readme CUCD/Games/F1GP97/F1GP\_1997.readme GridLock.txt CUCD/Games/GridLock/German/GridLock.txt GridLock.doc.pic CUCD/Games/GridLock/GridLock.doc.pic GridLock.guide CUCD/Games/GridLock/GridLock.guide GridLock.readme CUCD/Games/GridLock/GridLock.readme GridLock.txt CUCD/Games/GridLock/GridLockData/GridLock. ←

ImportantNote.txt CUCD/Games/GridLock/libs/ImportantNote.txt Escape.readme CUCD/Games/HammyTown/Escape.readme HammyTown.readme CUCD/Games/HammyTown/HammyTown.readme sttngg.readme CUCD/Games/NextGeneration/sttngg.readme slots.readme CUCD/Games/slots/slots.readme sta.readme CUCD/Games/StarTrek/sta.readme swosupda.readme CUCD/Games/SWOSUpdates/swosupda.readme ConvertData.readme CUCD/Games/Trekkie/ConvertData.readme Trekkie.guide CUCD/Games/Trekkie/Trekkie.guide Trekkie.readme CUCD/Games/Trekkie/Trekkie.readme TrekkieMUI.readme CUCD/Games/Trekkie/TrekkieMUI.readme Ultimatum.guide CUCD/Games/Ultimatum/Ultimatum.guide Ultimatum.txt CUCD/Games/Ultimatum/Ultimatum.txt

readme guide BitScreenshoot.readme English.guide readme readme FalconerIcons.readme guide readme readme MagnifiCAD\_ARexx.guide MagnifiCAD\_Help.guide MagnifiCAD\_Manual.txt readme guide readme

CATS2.txt CUCD/Games/WormsLevels/CATS2.txt teletubbies.txt CUCD/Games/WormsLevels/teletubbies.txt AladdinPatch1.readme  $CUCD/Graphics/AladdinPatch1/AladdinPatch1.$  ← A4DArexx.quide CUCD/Graphics/AladdinPatch1/Help/A4DArexx. ←

index.txt CUCD/Graphics/AladdinPatch1/index.txt mariuse.readme CUCD/Graphics/Anims/mariuse.readme starf4.readme CUCD/Graphics/Anims/starf4.readme 18BitScreenshoot.readme CUCD/Graphics/AVId/AVId-Demo/18 ←-

AVId-English.guide CUCD/Graphics/AVId/AVId-Demo/Doc/AVId- ←-

AVId.readme CUCD/Graphics/AVId/AVId.readme AVId-GUI.doc CUCD/Graphics/AVId/AvidGUI/AVId-GUI.doc AVId-GUI.readme CUCD/Graphics/AVId/AvidGUI/AVId-GUI.readme AvidGUI.readme CUCD/Graphics/AVId/AvidGUI/AvidGUI.readme CStudio1\_33.readme CUCD/Graphics/CartoonStudio/CStudio1\_33. ←-

DSMiscRexxVol3.readme CUCD/Graphics/DrawStudio/DSMiscRexxVol3. ←-

Earth.readme CUCD/Graphics/Earth/Earth.readme fmorpher.readme CUCD/Graphics/FastMorpher/fmorpher.readme Register.txt CUCD/Graphics/FastMorpher/Register.txt gfxcon.english.guide CUCD/Graphics/GfxCon/gfxcon.english.guide gfxcon.german.guide CUCD/Graphics/GfxCon/gfxcon.german.guide GfxCon.readme CUCD/Graphics/GfxCon/GfxCon.readme AKIconz.readme CUCD/Graphics/Icons/AKIconz/AKIconz.readme FalconerIcons.readme CUCD/Graphics/Icons/FalconerIcons/ ←-

Icons.guide CUCD/Graphics/Icons/SomeNewIcons/Icons. ←-

iml-faq11.guide CUCD/Graphics/ImagineFAQ/iml-faq11.guide IMLfaq11quide.readme CUCD/Graphics/ImagineFAQ/IMLfaq11quide. ←

IMLfaq11html.readme CUCD/Graphics/ImagineFAQ/IMLfaq11html. ←-

MagnifiCAD\_ARexx.guide CUCD/Graphics/MagnifiCAD/Docs/ ←-

MagnifiCAD\_Help.guide CUCD/Graphics/MagnifiCAD/Docs/ ←

MagnifiCAD\_Manual.txt CUCD/Graphics/MagnifiCAD/Docs/ ←-

MagnifiCAD12.readme CUCD/Graphics/MagnifiCAD/MagnifiCAD12. ←

ReadMe.guide CUCD/Graphics/MagnifiCAD/ReadMe.guide P96Speed.guide CUCD/Graphics/P96Speed/P96Speed.guide P96Speed.readme CUCD/Graphics/P96Speed/P96Speed.readme ProRen.readme CUCD/Graphics/ProRen/ProRen.readme RainbowSystem.guide CUCD/Graphics/RainbowSystem/RainbowSystem. ←

RainbowSystem.readme CUCD/Graphics/RainbowSystem/RainbowSystem. ←

filelist.txt CUCD/Graphics/SubTitler/filelist.txt History.txt CUCD/Graphics/SubTitler/History.txt SubTitler.readme CUCD/Graphics/SubTitler/SubTitler.readme readme readme draggadget\_r1.0b2/Doc/drag\_gc.doc guide guide readme Ferguson\_Video.txt /ifflib.doc /MoviePRO/MoviePRO.doc Deutsch/GlobalTrash.guide Deutsch/Register.txt english/GlobalTrash.guide english/Register.txt KingCON.doc KingCON.guide MagicMenu.guide MagicMenu\_II.readme AGuideConv.doc History.guide guide guide guide

WhirlGif202SAS.readme CUCD/Graphics/WhirlGIF/WhirlGif202SAS. ← WhirlGif202\_SASC.readme  $CUCD/Graphics/WhirlGIF/WhirlGif202_SASC.$  ← drag\_gc.doc CUCD/Graphics/WildfirePPC/Bonus/ ←- Wildfire.guide CUCD/Graphics/WildfirePPC/doc/Wildfire. ← YAFA-doc.guide CUCD/Graphics/WildfirePPC/doc/YAFA-doc. ← YP.guide CUCD/Graphics/WildfirePPC/doc/YP.guide ReadMe1.txt CUCD/Graphics/WildfirePPC/ReadMe1.txt ReadMe2.txt CUCD/Graphics/WildfirePPC/ReadMe2.txt ReadMe3.txt CUCD/Graphics/WildfirePPC/ReadMe3.txt info.txt CUCD/Graphics/WildfirePPC/System/info.txt WildfirePPC.readme CUCD/Graphics/WildfirePPC/WildfirePPC. ← Ferguson\_Video.txt CUCD/Magazine/AIRlink/codesets/ ← ifflib.doc CUCD/Magazine/C\_Tutorial/Part-6/IFF-library ←- MoviePRO.doc CUCD/Magazine/C\_Tutorial/Part-6/IFF-library ←- CUCatalogue.txt CUCD/Magazine/Issues/CUCatalogue.txt IMPORTANT.doc CUCD/Magazine/PicManager/Docs/IMPORTANT.doc PMPro.guide CUCD/Magazine/PicManager/Docs/PMPro.guide Player.txt CUCD/Magazine/SoundProbe16/Player.txt ReadMe.txt CUCD/Magazine/SoundProbe16/ReadMe.txt Arq.doc CUCD/Magazine/UltimateWB/ARQ/Arq.doc Arq1 83.readme CUCD/Magazine/UltimateWB/ARQ/Arq1 83.readme upd.doc CUCD/Magazine/UltimateWB/ARQ/upd.doc GlobalTrash.quide CUCD/Maqazine/UltimateWB/GlobalTrash/Help/ ← Register.txt CUCD/Magazine/UltimateWB/GlobalTrash/Help/ ←- GlobalTrash.quide CUCD/Magazine/UltimateWB/GlobalTrash/Help/ ← Register.txt CUCD/Magazine/UltimateWB/GlobalTrash/Help/ ← KingCON.doc CUCD/Magazine/UltimateWB/KingCON/Docs/ ←- KingCON.guide CUCD/Magazine/UltimateWB/KingCON/Docs/ ← MagicMenu.guide CUCD/Magazine/UltimateWB/MagicMenu/ ←- MagicMenu\_II.readme CUCD/Magazine/UltimateWB/MagicMenu/ ←- AGuideConv.doc cUCD/Magazine/UltimateWB/MCP/Docs/ ← MCP-History.guide CUCD/Magazine/UltimateWB/MCP/Docs/MCP- ←- MCP\_eng.guide  $CUCD/Maqazine/UltimateWB/MCP/Docs/MCP_eng. \leftarrow$ MCP\_ger.guide CUCD/Magazine/UltimateWB/MCP/Docs/MCP\_ger. ← MCP\_ita.guide  $CUCD/Magazine/ULtimateWB/MCP/Docs/MCP\_ita. ←$ 

MCP\_pol.guide CUCD/Magazine/UltimateWB/MCP/Docs/MCP\_pol. ← guide txt txt Developers/Autodocs/newicon.doc BuildingBlocks/BuildBlocks.readme KillOldIcon/KillOldIcon.doc Misc/MiscIcons.readme NewIcons.guide guide readme SimpleFind\_Deutsch.guide SimpleFind\_English.guide simplefind.readme ToolsDaemon.doc DocsEnglish/VisualPrefs.guide DocsItaliano/VisualPrefs.guide VisualPrefs.readme readme AristotelisWB.readme CUCD/Magazine/UltimateWB/WBpix/ ←- AristotelisWB.readme readme readme readme .readme readme readme readme readme

Patches.txt CUCD/Magazine/UltimateWB/MCP/Docs/Patches. ← Register.txt CUCD/Magazine/UltimateWB/MCP/Docs/Register. ← newicon.doc CUCD/Magazine/UltimateWB/NewIconsV4/ ← BuildBlocks.readme CUCD/Magazine/UltimateWB/NewIconsV4/Extras/ ← KillOldIcon.doc CUCD/Magazine/UltimateWB/NewIconsV4/Extras/ ← MiscIcons.readme CUCD/Magazine/UltimateWB/NewIconsV4/Icons/ ←- NewIcons.quide CUCD/Magazine/UltimateWB/NewIconsV4/ ← PowerWB.quide CUCD/Magazine/UltimateWB/PowerWB/PowerWB. ← PowerWB.readme CUCD/Magazine/UltimateWB/PowerWB/PowerWB. ←- SimpleFind\_Deutsch.quide CUCD/Magazine/UltimateWB/SimpleFind/Docs/ ← SimpleFind\_English.quide CUCD/Magazine/UltimateWB/SimpleFind/Docs/ ← simplefind.readme CUCD/Magazine/UltimateWB/SimpleFind/ ← ToolsDaemon.doc CUCD/Magazine/UltimateWB/ToolsDaemon/ ←- VisualPrefs.guide CUCD/Magazine/UltimateWB/VisualPrefs/ ←- VisualPrefs.guide CUCD/Magazine/UltimateWB/VisualPrefs/ ←- VisualPrefs.readme CUCD/Magazine/UltimateWB/VisualPrefs/ ←- 3D\_OS.readme CUCD/Magazine/UltimateWB/WBpix/3D\_OS.readme AMWB.readme CUCD/Magazine/UltimateWB/WBpix/AMWB.readme APhotos.readme CUCD/Magazine/UltimateWB/WBpix/APhotos. ← AristWB.readme CUCD/Magazine/UltimateWB/WBpix/AristWB. ← AtletWB.readme CUCD/Magazine/UltimateWB/WBpix/AtletWB. ←- BeBoxWBs.readme CUCD/Magazine/UltimateWB/WBpix/BeBoxWBs. ← boundless\_WB.readme CUCD/Magazine/UltimateWB/WBpix/boundless\_WB ←- BPMs\_WB.readme CUCD/Magazine/UltimateWB/WBpix/BPMs\_WB. ← BuggsWBShot.readme CUCD/Magazine/UltimateWB/WBpix/BuggsWBShot. ← CerberWB.readme CUCD/Magazine/UltimateWB/WBpix/CerberWB. ← ChrispiWB.readme CUCD/Magazine/UltimateWB/WBpix/ChrispiWB. ←

readme readme readme DonDoringosWB.readme readme readme readme readme readme GoodLookingWB.readme readme readme readme readme readme readme KennysWorkbench.readme readme readme readme readme readme readme readme readme readme Opus56Preview.readme CUCD/Magazine/UltimateWB/WBpix/ ←- Opus56Preview.readme

ChromeWB\_NI.readme CUCD/Magazine/UltimateWB/WBpix/ChromeWB\_NI. ← ChryseWB2.readme CUCD/Magazine/UltimateWB/WBpix/ChryseWB2. ← danne0sWB.readme CUCD/Magazine/UltimateWB/WBpix/danne0sWB. ←- DonDoringosWB.readme CUCD/Magazine/UltimateWB/WBpix/ ← FalconWB97.readme CUCD/Magazine/UltimateWB/WBpix/FalconWB97. ←- FedeWB.readme CUCD/Magazine/UltimateWB/WBpix/FedeWB. ←- Fishbench.readme CUCD/Magazine/UltimateWB/WBpix/Fishbench. ← gma\_mac.readme CUCD/Magazine/UltimateWB/WBpix/gma\_mac. ← gma\_wb.readme CUCD/Magazine/UltimateWB/WBpix/gma\_wb. ← GoodLookingWB.readme CUCD/Magazine/UltimateWB/WBpix/ ← GuRUMEd\_WB2.readme CUCD/Magazine/UltimateWB/WBpix/GuRUMEd\_WB2. ← IloveMUI2.readme CUCD/Magazine/UltimateWB/WBpix/IloveMUI2. ←- Ix0Ye\_WB.readme CUCD/Magazine/UltimateWB/WBpix/Ix0Ye\_WB. ←- JapanWB.readme CUCD/Magazine/UltimateWB/WBpix/JapanWB. ← jeeps\_wb.readme CUCD/Magazine/UltimateWB/WBpix/jeeps\_wb. ←- JZ\_WB.readme CUCD/Magazine/UltimateWB/WBpix/JZ\_WB.readme KennysWB.readme CUCD/Magazine/UltimateWB/WBpix/KennysWB. ← KennysWorkbench.readme CUCD/Magazine/UltimateWB/WBpix/ ←- Kewl\_WB.readme CUCD/Magazine/UltimateWB/WBpix/Kewl\_WB. ← mbenchpic.readme CUCD/Magazine/UltimateWB/WBpix/mbenchpic. ←- Mr\_OWB.readme CUCD/Magazine/UltimateWB/WBpix/Mr\_OWB. ← MUIWB\_pic.readme CUCD/Magazine/UltimateWB/WBpix/MUIWB\_pic. ← MyCyb3DWB.readme CUCD/Magazine/UltimateWB/WBpix/MyCyb3DWB. ← MyopusOS.readme CUCD/Magazine/UltimateWB/WBpix/MyopusOS. ← MyWB.readme CUCD/Magazine/UltimateWB/WBpix/MyWB.readme NemoWb.readme CUCD/Magazine/UltimateWB/WBpix/NemoWb. ← OlafsWB.readme CUCD/Magazine/UltimateWB/WBpix/OlafsWB. ←- OnlyAmiga.readme CUCD/Magazine/UltimateWB/WBpix/OnlyAmiga. ←

readme readme readme readme readme readme readme readme readme readme TheFalconsWB3.readme readme readme readme readme readme ConfigTHOR.guide.pch Docs/SortMail.guide rexx/bbsread/AutoReply.guide rexx/Bulkmail.doc rexx/HeaderManager.guide rexx/InsertIt.guide rexx/JoinNewGroupThor.readme rexx/OptConf.guide THOR.guide.pch thor25a.readme thor25upd.readme

picasso\_hf.readme CUCD/Magazine/UltimateWB/WBpix/picasso\_hf. ←- PixiesWB.readme CUCD/Magazine/UltimateWB/WBpix/PixiesWB. ←- ProLite2.readme CUCD/Magazine/UltimateWB/WBpix/ProLite2. ← RH\_Online.readme  $CUCD/Magazine/UltimateWB/WBpix/RH_Online. ↔$ rock\_s\_wb.readme CUCD/Magazine/UltimateWB/WBpix/rock\_s\_wb. ←- SinanWB.readme CUCD/Magazine/UltimateWB/WBpix/SinanWB. ← SKMwb.readme CUCD/Magazine/UltimateWB/WBpix/SKMwb.readme SoldierWB.readme CUCD/Magazine/UltimateWB/WBpix/SoldierWB. ←- SSdesktop.readme CUCD/Magazine/UltimateWB/WBpix/SSdesktop. ← SuicideWB.readme <br />
CUCD/Magazine/UltimateWB/WBpix/SuicideWB. ← TangramsWB.readme CUCD/Magazine/UltimateWB/WBpix/TangramsWB. ←- TheFalconsWB3.readme CUCD/Magazine/UltimateWB/WBpix/ ← TomsWB.readme CUCD/Magazine/UltimateWB/WBpix/TomsWB. ← trekbench.readme CUCD/Magazine/UltimateWB/WBpix/trekbench. ← wbnicktnf.readme CUCD/Magazine/UltimateWB/WBpix/wbnicktnf. ← wbpics.readme CUCD/Magazine/UltimateWB/WBpix/wbpics. ← yannickwb.readme CUCD/Magazine/UltimateWB/WBpix/yannickwb. ←- Wbsm.doc CUCD/Magazine/UltimateWB/Wbsm/Wbsm.doc Wbsm.readme CUCD/Magazine/UltimateWB/Wbsm/Wbsm.readme ConfigTHOR.guide.pch CUCD/Magazine/WiredWorld/THOR\_2.5\_upgrade/ ← SortMail.guide CUCD/Magazine/WiredWorld/THOR\_2.5\_upgrade/ ← AutoReply.guide CUCD/Magazine/WiredWorld/THOR\_2.5\_upgrade/ ←- Bulkmail.doc CUCD/Magazine/WiredWorld/THOR\_2.5\_upgrade/ ← HeaderManager.guide CUCD/Magazine/WiredWorld/THOR\_2.5\_upgrade/ ←- InsertIt.guide CUCD/Magazine/WiredWorld/THOR\_2.5\_upgrade/ ←- JoinNewGroupThor.readme CUCD/Magazine/WiredWorld/THOR\_2.5\_upgrade/ ←- OptConf.guide CUCD/Magazine/WiredWorld/THOR\_2.5\_upgrade/ ←- THOR.quide.pch CUCD/Magazine/WiredWorld/THOR 2.5 upgrade/ ← thor25a.readme CUCD/Magazine/WiredWorld/THOR\_2.5\_upgrade/ ← thor25upd.readme CUCD/Magazine/WiredWorld/THOR\_2.5\_upgrade/ ←- WebPlugv125.readme document document /compile\_help.readme /Mail-Task.doc NetEchoList.readme sig .readme guide guide.sig txt guide guide readme .readme thor25\_arexx.readme .readme

WebPlugv125.readme CUCD/Magazine/WiredWorld/WebPlug/ ←-

AList.readme CUCD/Online/AList/AList.readme AWeb.readme CUCD/Online/AWeb30b/AWeb.readme binary.document CUCD/Online/AWeb30b/images/binary.document binhex.document CUCD/Online/AWeb30b/images/binhex.document compressed.document CUCD/Online/AWeb30b/images/compressed. ←-

text.document CUCD/Online/AWeb30b/images/text.document unknown.document CUCD/Online/AWeb30b/images/unknown.document uuencoded.document CUCD/Online/AWeb30b/images/uuencoded. ←-

!changes.guide CUCD/Online/CNetDemo/!changes.guide !changes.readme CUCD/Online/CNetDemo/!changes.readme  $\texttt{complete\_help.readme} \hspace{1.5cm} \texttt{CUCD/Online/CNetDemo/cent/sdk/developerdocs} \leftarrow$ 

Mail-Task.doc CUCD/Online/CNetDemo/cnet/sdk/developerdocs ←-

NetEchoList.readme CUCD/Online/CNetDemo/cnet/sdk/Examples/ ←-

cnet4demo.readme CUCD/Online/CNetDemo/cnet4demo.readme demo.readme CUCD/Online/CNetDemo/demo.readme future.readme CUCD/Online/CNetDemo/future.readme BetaTesting.readme.sig CUCD/Online/Eucalyptus/BetaTesting.readme. ←

Translators.readme  $CUCD/Online/Eucalyptus/Catalogs/Translators \leftrightarrow$ 

Eucalyptus.guide CUCD/Online/Eucalyptus/Docs/Eucalyptus. ←-

Eucalyptus.guide.sig CUCD/Online/Eucalyptus/Docs/Eucalyptus. ←-

Eucalyptus.readme CUCD/Online/Eucalyptus/Eucalyptus.readme Readme.txt CUCD/Online/Henry/Config/Examples/Readme. ←

Henry.readme CUCD/Online/Henry/Henry.readme hsc-source.readme CUCD/Online/hsc/hsc-source.readme hsc.readme CUCD/Online/hsc/hsc.readme MPDMailpost.readme CUCD/Online/MPDMailpost/MPDMailpost.readme ReadNews.doc CUCD/Online/News/ReadNews.doc Arexx.guide CUCD/Online/News/Thor/Docs/Arexx.guide BBSReadRexx.quide CUCD/Online/News/Thor/Docs/BBSReadRexx. ←

ConfigTHOR.guide CUCD/Online/News/Thor/Docs/ConfigTHOR.guide Installation.guide CUCD/Online/News/Thor/Docs/Installation. ←-

SortMail.guide CUCD/Online/News/Thor/Docs/SortMail.guide THOR.guide CUCD/Online/News/Thor/Docs/THOR.guide THOR Rexx.quide CUCD/Online/News/Thor/Docs/THOR Rexx.quide THOR.readme CUCD/Online/News/Thor/HD-Install/THOR. ←

thor25\_api.readme CUCD/Online/News/Thor/HD-Install/thor25\_api ←

thor25\_arexx.readme CUCD/Online/News/Thor/HD-Install/ ←

thor25 bbs.readme CUCD/Online/News/Thor/HD-Install/thor25 bbs ←

thor25\_inet.readme thor25\_main.readme AutoReply.guide doc CancelEvent.readme .readme guide .readme AWebMailTo.readme IBMailToThor.readme readme readme txt txt2 OLS.doc CUCD/Online/OLS/OLS.doc guide

thor25\_inet.readme CUCD/Online/News/Thor/HD-Install/ ←

thor25\_main.readme CUCD/Online/News/Thor/HD-Install/ ←-

AutoReply.guide CUCD/Online/News/Thor/rexx/AutoReply.guide AutoReply.guide CUCD/Online/News/Thor/rexx/BBSRead/ ←

BulkMail.doc CUCD/Online/News/Thor/rexx/BulkMail.doc  $ChessMaster3000.doc$  CUCD/Online/News/Thor/rexx/ChessMaster3000.  $\leftrightarrow$ 

CancelEvent.readme CUCD/Online/News/Thor/rexx/CygnusEd/ ←

EdgeScripts.readme CUCD/Online/News/Thor/rexx/Edge/EdgeScripts ←-

Event2Msg.readme CUCD/Online/News/Thor/rexx/Event2Msg.readme GetNET.thor.doc CUCD/Online/News/Thor/rexx/GetNET.thor.doc HeaderManager.quide CUCD/Online/News/Thor/rexx/HeaderManager. ←

HTMLThor.guide CUCD/Online/News/Thor/rexx/HTMLThor.guide InsertIt.guide CUCD/Online/News/Thor/rexx/InsertIt.guide JoinNewGroupThor.readme CUCD/Online/News/Thor/rexx/JoinNewGroupThor ←-

AWebMailTo.readme  $CUCD/Online/News/Thor/rex/MailtoScripts/ ←$ 

IBMailToThor.readme CUCD/Online/News/Thor/rexx/MailtoScripts/ ←-

MsgSplit.man CUCD/Online/News/Thor/rexx/MsgSplit.man OptConf.guide CUCD/Online/News/Thor/rexx/OptConf.guide thor24\_arexx.readme CUCD/Online/News/Thor/rexx/thor24\_arexx. ←

thor25 arexx.readme  $CUCD/Online/News/Thor/rex/thor25 arexx.$  ←

UUDecode.readme CUCD/Online/News/Thor/rexx/UUDecode.readme Newfiles.txt CUCD/Online/News/ThorData/BBS0/Newfiles.txt ScriptMsq.txt CUCD/Online/News/ThorData/BBS0/ScriptMsq. ←

ScriptMsg.txt2 CUCD/Online/News/ThorData/BBS0/ScriptMsg. ←

OLS.readme CUCD/Online/OLS/OLS.readme ols213\_e.readme CUCD/Online/OLS/ols213\_e.readme rfc-index.txt CUCD/Online/RFCs/rfc-index.txt RFC.quide CUCD/Online/RFCs/RFC.quide rfc2220.txt CUCD/Online/RFCs/rfc2220.txt rfc2221.txt CUCD/Online/RFCs/rfc2221.txt rfc2222.txt CUCD/Online/RFCs/rfc2222.txt rfc2223.txt CUCD/Online/RFCs/rfc2223.txt rfc2224.txt CUCD/Online/RFCs/rfc2224.txt rfc2226.txt CUCD/Online/RFCs/rfc2226.txt rfc2227.txt CUCD/Online/RFCs/rfc2227.txt rfc2228.txt CUCD/Online/RFCs/rfc2228.txt rfc2229.txt CUCD/Online/RFCs/rfc2229.txt rfc2230.txt CUCD/Online/RFCs/rfc2230.txt rfc2231.txt CUCD/Online/RFCs/rfc2231.txt SANA2Meter.quide CUCD/Online/SANA2Meter/Help/SANA2Meter. ← readme readme readme readme Citadel Demo.doc doc doc doc doc doc readme

SANA2Meter37.11.readme CUCD/Online/SANA2Meter/SANA2Meter37.11. ← VFAQG-AG.readme CUCD/Online/VoyagerFAQ/Deutsch/VFAQG-AG. ← VFAQG-HTML.readme CUCD/Online/VoyagerFAQ/Deutsch/VFAQG-HTML. ← VFAQG-txt.readme CUCD/Online/VoyagerFAQ/Deutsch/VFAQG-txt. ← VFAQG.guide CUCD/Online/VoyagerFAQ/Deutsch/VFAQG.guide VFAQG.txt CUCD/Online/VoyagerFAQ/Deutsch/VFAQG.txt VFAQ-AG.readme CUCD/Online/VoyagerFAQ/VFAQ-AG.readme VFAQ-HTML.readme CUCD/Online/VoyagerFAQ/VFAQ-HTML.readme VFAQ-TXT.readme CUCD/Online/VoyagerFAQ/VFAQ-TXT.readme VFAQ.guide CUCD/Online/VoyagerFAQ/VFAQ.guide VFAQ.txt CUCD/Online/VoyagerFAQ/VFAQ.txt WebCam.readme CUCD/Online/WebCam/WebCam.readme webdesign.guide CUCD/Online/WebDesign/webdesign.guide WebDesign.readme CUCD/Online/WebDesign/WebDesign.readme WebFX.guide CUCD/Online/WebFX/docs/WebFX.guide WebFX.readme CUCD/Online/WebFX/WebFX.readme YamTools.guide CUCD/Online/YamTools/YamTools.guide YamTools.readme CUCD/Online/YamTools/YamTools.readme Menus.guide CUCD/Previews/F1/ABGTWB3\_VOL1/Menus.guide Dark CUCD/Previews/F1/Dark Citadel Demo/Dark ← Arcade CUCD/Previews/F1/darts/Arcade Darts Demo. ← commands.doc CUCD/Previews/F1/GRAC2/Docs/commands.doc Introduction.doc CUCD/Previews/F1/GRAC2/Docs/Introduction. ← new features.doc CUCD/Previews/F1/GRAC2/Docs/new features. ← player.doc CUCD/Previews/F1/GRAC2/Docs/player.doc reference.doc CUCD/Previews/F1/GRAC2/Docs/reference.doc tutorial.doc CUCD/Previews/F1/GRAC2/tutorial/tutorial. ←- Lethal\_Formula.doc  $\text{CUCD/Previeves/F1/GracDemo2/Lethal_Formula.} \leftrightarrow$ erik.doc CUCD/Previews/F1/JUNIOR ARTIST/erik.doc add.txt CUCD/Previews/F1/Nemeses/Libs/add.txt nemeses.readme CUCD/Previews/F1/Nemeses/nemeses.readme sorefist.readme CUCD/Previews/F1/SoreFist\_Demo/sorefist. ← 1Game.txt CUCD/Previews/FinalOdyssey/1Game.txt 2Game.txt CUCD/Previews/FinalOdyssey/2Game.txt 3Game.txt CUCD/Previews/FinalOdyssey/3Game.txt 4Game.txt CUCD/Previews/FinalOdyssey/4Game.txt 5Game.txt CUCD/Previews/FinalOdyssey/5Game.txt 7Game.txt CUCD/Previews/FinalOdyssey/7Game.txt 8Game.txt CUCD/Previews/FinalOdyssey/8Game.txt Faq.txt CUCD/Previews/Tornado3D/Faq.txt README.txt CUCD/Previews/Tornado3D/README.txt README\_PPC.txt CUCD/Previews/Tornado3D/README\_PPC.txt Tutorial.txt CUCD/Previews/Tornado3D/Tutorial.txt A68k.doc CUCD/Programming/A68k/A68k.doc A68kGibbs.readme CUCD/Programming/A68k/A68kGibbs.readme amigae33a.readme CUCD/Programming/AmigaE/amigae33a.readme

AProf.guide readme readme /Appendices.guide /BuiltIns.guide /Constants.guide /Contents.guide /EIndex.guide /Examples.guide /Exceptions.guide /FloatingPoint.guide /Format.guide /Index.guide /Introduction.guide /Memory.guide /Modules.guide /MoreExpressions.guide /OOE.guide /Procedures.guide /Recursion.guide /Types.guide guide guide Bitmapper.guide DirList.guide Displayer.guide explain\_exception.guide Hardsprite.guide

AProf.guide CUCD/Programming/AmigaE/Bin/Tools/AProf/ ← efindhit.readme CUCD/Programming/AmigaE/Bin/Tools/efindhit. ← explorer.readme CUCD/Programming/AmigaE/Bin/Tools/explorer. ←- Appendices.guide CUCD/Programming/AmigaE/Docs/BeginnersGuide ←- BuiltIns.guide ← CUCD/Programming/AmigaE/Docs/BeginnersGuide ← Constants.guide CUCD/Programming/AmigaE/Docs/BeginnersGuide ←- Contents.quide <a>
CUCD/Programming/AmigaE/Docs/BeginnersGuide ← EIndex.guide CUCD/Programming/AmigaE/Docs/BeginnersGuide ←- Examples.guide CUCD/Programming/AmigaE/Docs/BeginnersGuide ←- Exceptions.guide CUCD/Programming/AmigaE/Docs/BeginnersGuide ←- FloatingPoint.guide CUCD/Programming/AmigaE/Docs/BeginnersGuide ←- Format.guide CUCD/Programming/AmigaE/Docs/BeginnersGuide ←- Index.guide CUCD/Programming/AmigaE/Docs/BeginnersGuide ←- Introduction.guide CUCD/Programming/AmigaE/Docs/BeginnersGuide ←- Memory.guide CUCD/Programming/AmigaE/Docs/BeginnersGuide ←- Modules.guide CUCD/Programming/AmigaE/Docs/BeginnersGuide ←- MoreExpressions.guide CUCD/Programming/AmigaE/Docs/BeginnersGuide ←- OOE.guide CUCD/Programming/AmigaE/Docs/BeginnersGuide ←- Procedures.guide CUCD/Programming/AmigaE/Docs/BeginnersGuide ←- Recursion.quide <a>
CUCD/Programming/AmigaE/Docs/BeginnersGuide ← Types.guide CUCD/Programming/AmigaE/Docs/BeginnersGuide ←- E.guide CUCD/Programming/AmigaE/Docs/E.guide AFC.guide CUCD/Programming/AmigaE/Src/Afc/Docs/AFC. ← bebox.guide CUCD/Programming/AmigaE/Src/Afc/Docs/bebox. ←- Bitmapper.guide CUCD/Programming/AmigaE/Src/Afc/Docs/ ←- DirList.guide CUCD/Programming/AmigaE/Src/Afc/Docs/ ←- Displayer.guide CUCD/Programming/AmigaE/Src/Afc/Docs/ ← explain\_exception.guide CUCD/Programming/AmigaE/Src/Afc/Docs/ ←- Hardsprite.guide CUCD/Programming/AmigaE/Src/Afc/Docs/ ←-

IffParser.guide Localer.guide guide Mousepointer.guide NodeMaster.guide .guide ReqTooller.guide .guide StringNode.guide super picture.quide .guide ToolType.guide validPortName.guide Worldbuilder.guide .doc /sc.doc Explorer.doc doc /authors/gg.guide /authors/jevr.guide readme thread.doc AmigaLib.doc arexx.doc async.guide Constructors/constructors.doc CookRawKey/cookRawkey.doc ctype.doc

IffParser.guide CUCD/Programming/AmigaE/Src/Afc/Docs/ ←- Localer.quide CUCD/Programming/AmigaE/Src/Afc/Docs/ ← mgui.guide CUCD/Programming/AmigaE/Src/Afc/Docs/mgui. ←- Mousepointer.guide CUCD/Programming/AmigaE/Src/Afc/Docs/ ←- NodeMaster.guide CUCD/Programming/AmigaE/Src/Afc/Docs/ ← parser.guide CUCD/Programming/AmigaE/Src/Afc/Docs/parser ←- ReqTooller.guide CUCD/Programming/AmigaE/Src/Afc/Docs/ ← rexxer.guide CUCD/Programming/AmigaE/Src/Afc/Docs/rexxer ←- StringNode.guide CUCD/Programming/AmigaE/Src/Afc/Docs/ ← super\_picture.quide  $CUCD/Programming/AmigaE/Src/Ac/DCcs/ ←$ Tasker.guide <br < CUCD/Programming/AmigaE/Src/Afc/Docs/Tasker < CUCD/Programming/AmigaE/Src/Afc/Docs/Tasker ToolType.quide CUCD/Programming/AmigaE/Src/Afc/Docs/ ← validPortName.guide CUCD/Programming/AmigaE/Src/Afc/Docs/ ←- Worldbuilder.guide CUCD/Programming/AmigaE/Src/Afc/Docs/ ← hash.doc CUCD/Programming/AmigaE/Src/Class/Hash/hash ← sc.doc CUCD/Programming/AmigaE/Src/Class/ScrollWin ←- Explorer.doc CUCD/Programming/AmigaE/Src/Explorer/ ← yax.doc CUCD/Programming/AmigaE/Src/Lang/Yax/yax. ← gg.guide CUCD/Programming/AmigaE/Src/OOmodules/oodoc ← jevr.quide 
cucD/Programming/AmigaE/Src/OOmodules/oodoc ← setf.readme CUCD/Programming/AmigaE/Src/Pd/setf/setf. ← thread.doc CUCD/Programming/AmigaE/Src/Pd/threads/ ←- AmigaLib.doc CUCD/Programming/AmigaE/Src/Tools/AmigaLib/ ← arexx.doc CUCD/Programming/AmigaE/Src/Tools/Arexx/ ← async.guide CUCD/Programming/AmigaE/Src/Tools/Async/ ← constructors.doc CUCD/Programming/AmigaE/Src/Tools/ ← cookRawkey.doc CUCD/Programming/AmigaE/Src/Tools/ ← ctype.doc CUCD/Programming/AmigaE/Src/Tools/Ctype/ ←-

Docs/animcontrol.doc Docs/button.doc Docs/calendar.doc Docs/colorwheel.doc Docs/EasyGUI.doc Docs/gradient.doc Docs/imagebutton.doc Docs/led.doc Docs/password.doc Docs/tabs.doc Docs/tapedeck.doc Docs/ticker.doc Tools/ghost.doc .doc FilledVector/FilledVector.guide FilledVector/ObjectDesign.guide .guide simplelex.doc longreal.doc /ScrBuffer.guide UsefulV2.doc Ag2Txt\_v2.readme AGSplit.readme EBuild.guide dokkenou/dokkenou.txt guide readme readme

animcontrol.doc CUCD/Programming/AmigaE/Src/Tools/EasyGUI/ ← button.doc CUCD/Programming/AmigaE/Src/Tools/EasyGUI/ ← calendar.doc CUCD/Programming/AmigaE/Src/Tools/EasyGUI/ ← colorwheel.doc CUCD/Programming/AmigaE/Src/Tools/EasyGUI/ ←- EasyGUI.doc CUCD/Programming/AmigaE/Src/Tools/EasyGUI/ ← gradient.doc CUCD/Programming/AmigaE/Src/Tools/EasyGUI/ ← imagebutton.doc CUCD/Programming/AmigaE/Src/Tools/EasyGUI/ ← led.doc CUCD/Programming/AmigaE/Src/Tools/EasyGUI/ ← password.doc CUCD/Programming/AmigaE/Src/Tools/EasyGUI/ ← tabs.doc CUCD/Programming/AmigaE/Src/Tools/EasyGUI/ ← tapedeck.doc CUCD/Programming/AmigaE/Src/Tools/EasyGUI/ ← ticker.doc CUCD/Programming/AmigaE/Src/Tools/EasyGUI/ ← ghost.doc CUCD/Programming/AmigaE/Src/Tools/EasyGUI/ ← file.doc CUCD/Programming/AmigaE/Src/Tools/File/file ←- FilledVector.guide CUCD/Programming/AmigaE/Src/Tools/ ←- ObjectDesign.guide CUCD/Programming/AmigaE/Src/Tools/ ← ilbm.guide CUCD/Programming/AmigaE/Src/Tools/ILBM/ilbm ← simplelex.doc CUCD/Programming/AmigaE/Src/Tools/Lex/ ← longreal.doc CUCD/Programming/AmigaE/Src/Tools/LongReal/ ←- ScrBuffer.quide CUCD/Programming/AmigaE/Src/Tools/ScrBuffer ← UsefulV2.doc CUCD/Programming/AmigaE/Src/Tools/Useful/ ←- Ag2Txt\_v2.readme CUCD/Programming/AmigaE/Src/Utils/Ag2Txt/ ← AGSplit.readme CUCD/Programming/AmigaE/Src/Utils/AgSplit/ ←- EBuild.guide CUCD/Programming/AmigaE/Src/Utils/Build/ ← dokkenou.txt CUCD/Programming/AmigaE/Src/Various/ ←- ArexxGuide.guide CUCD/Programming/ARexxGuide/ArexxGuide. ←- ARexxGuide2\_0A.readme CUCD/Programming/ARexxGuide/ARexxGuide2\_0A. ← ARxG\_20patch.readme CUCD/Programming/ARexxGuide/ARxG\_20patch. ←

ARexxGde2 0rqA.readme CUCD/Programming/ARexxGuide/OS2.x Version/ ← ARexxGde2\_0rqA.readme ARexxGuide.quide CUCD/Programming/ARexxGuide/OS2.x\_Version/ ← ARexxGuide.guide ARexxGuide2\_0rqA.readme CUCD/Programming/ARexxGuide/OS2.x\_Version/ ←- ARexxGuide2\_0rqA.readme ARxG\_20patch.readme CUCD/Programming/ARexxGuide/OS2.x\_Version/ ← ARxG\_20patch.readme arx\_help.guide CUCD/Programming/arxced/arx\_help.guide ClassMate.readme CUCD/Programming/ClassMate/ClassMate.readme ClassMate Reg.doc CUCD/Programming/ClassMate/ClassMate Reg. ← doc ClassMate.quide CUCD/Programming/ClassMate/Docs/ClassMate. ← guide EASYtools.doc CUCD/Programming/EasyTools/EASYtools.doc EASYtools.readme CUCD/Programming/EasyTools/EASYtools.readme DMS.doc CUCD/Programming/EasyTools/full packs/DMS/ ← DMS.doc Update.doc  $\text{UCD/Programming/EasyTools/full packets/DNS/ } \leftrightarrow$ Update.doc DSound.doc CUCD/Programming/EasyTools/full packs/ ← DSound150/DSound.doc getsize.quide CUCD/Programming/EasyTools/full packs/ ← GetSize/getsize.guide author.txt CUCD/Programming/EasyTools/full packs/ ← Gfx2ASCIIv1.0/examples/author.txt bear.txt CUCD/Programming/EasyTools/full packs/ ←- Gfx2ASCIIv1.0/examples/bear.txt butterfly.txt CUCD/Programming/EasyTools/full packs/ ←- Gfx2ASCIIv1.0/examples/butterfly.txt Donald.txt CUCD/Programming/EasyTools/full packs/ ←- Gfx2ASCIIv1.0/examples/Donald.txt fish.txt CUCD/Programming/EasyTools/full packs/ ←- Gfx2ASCIIv1.0/examples/fish.txt KeepOff.txt CUCD/Programming/EasyTools/full packs/ ← Gfx2ASCIIv1.0/examples/KeepOff.txt SomewhereInTime.txt  $\text{CUCD/Programming/EasyTools/full packets/} \leftrightarrow$ Gfx2ASCIIv1.0/examples/SomewhereInTime.txt VanGogh.txt CUCD/Programming/EasyTools/full packs/ ←- Gfx2ASCIIv1.0/examples/VanGogh.txt witch.txt CUCD/Programming/EasyTools/full packs/ ←- Gfx2ASCIIv1.0/examples/witch.txt WWF.txt CUCD/Programming/EasyTools/full packs/ ← Gfx2ASCIIv1.0/examples/WWF.txt Gfx2ASCII.doc CUCD/Programming/EasyTools/full packs/ ←- Gfx2ASCIIv1.0/Gfx2ASCII.doc HTMLess.doc CUCD/Programming/EasyTools/full packs/ ←- HTMLess/HTMLess.doc HTMLess.txt CUCD/Programming/EasyTools/full packs/ ←- HTMLess/HTMLess.txt MultiVer.guide CUCD/Programming/EasyTools/full packs/ ←- MultiVer12/MultiVer.guide RandomX.doc CUCD/Programming/EasyTools/full packs/ ← RandomX11/RandomX.doc Readme.doc CUCD/Programming/EasyTools/full packs/ ← Readme.doc

ModemLink.doc guide readme Kill\_Bill/Kill\_Bill.readme SpaceGolf/SpaceGolf.readme readme readme StarStrike2000/SS2000.doc TurboInvaders/TI.doc Documentation.guide Polataa.doc /CopyrightNotice.txt /English.doc /Svenska.dok readme .readme .readme .readme readme readme readme readme readme readme Meltdown.doc Meltdown.guide APPS.readme CUCD/Readers/Utilities/APPS/APPS.readme

ModemLink.doc CUCD/Programming/ModemLink/AutoDocs/ ← ModemLink.guide CUCD/Programming/ModemLink/Docs/ModemLink. ←- ModemLink1\_2.readme  $CUCD/Programming/ModemLink/ModenLink1_2.  $\leftrightarrow$$ Kill\_Bill.readme CUCD/Readers/Anims/ChristianMøller/ ← SpaceGolf.readme CUCD/Readers/Anims/ChristianMøller/ ← Backbone1.readme CUCD/Readers/Games/Backbone/Backbone1. ←- Backbone2.readme CUCD/Readers/Games/Backbone/Backbone2. ←-  $\texttt{S}$ S2000.doc CUCD/Readers/Games/GB's\_GameDisk1/  $\leftrightarrow$  $\texttt{T1.doc}$  CUCD/Readers/Games/GB's GameDisk1/  $\leftrightarrow$ Documentation.guide CUCD/Readers/Games/MarcusJohansson/FaYoh/ ←- Polataa.doc CUCD/Readers/Games/MarcusJohansson/PIV/ ←- CopyrightNotice.txt CUCD/Readers/Games/MarcusJohansson/ThePlubZ ← English.doc CUCD/Readers/Games/MarcusJohansson/ThePlubZ ←- Svenska.dok CUCD/Readers/Games/MarcusJohansson/ThePlubZ ← SLX-COMMANDO.readme CUCD/Readers/Mods/ClausMorell/SLX-COMMANDO. ← SLX-DREAMZERO.readme CUCD/Readers/Mods/ClausMorell/SLX-DREAMZERO ←- SLX-FANTASY02.readme CUCD/Readers/Mods/ClausMorell/SLX-FANTASY02 ←- SLX-FANTASY03.readme CUCD/Readers/Mods/ClausMorell/SLX-FANTASY03 ←- SLX-FMD.readme CUCD/Readers/Mods/ClausMorell/SLX-FMD. ←-  $\texttt{SLX-FREE}.$ readme  $\texttt{CUCD/Readers/Mods/ClassMords/ClassMors}$  $\text{SLX-PATTACK}$ .readme  $\text{CUCD/Readers/Mods/ClassMorell/SLY-PATTACK}$ . ← SLX-U97.readme CUCD/Readers/Mods/ClausMorell/SLX-U97. ←  $\text{SIX-WAIT4U.readme}$   $\leftrightarrow$  CUCD/Readers/Mods/ClausMorell/SLX-WAIT4U.  $\leftrightarrow$ SLX-WAIT4U2.readme  $\text{CUCD/Readers/Mods/ClausMorell/SLX-WAIT4U2.} \leftrightarrow$ Meltdown.doc CUCD/Readers/Mods/MeltdownCollection1/ ←- Meltdown.guide CUCD/Readers/Mods/MeltdownCollection1/ ← readme.txt CUCD/Readers/Mods/NoelODonnell/readme.txt readme.txt CUCD/Readers/Mods/PierreDallaire/readme.txt readme.txt CUCD/Readers/Pix/Pierre Dallaire/readme.txt

doc -Book.guide readme txt AdSyn/adsyn.guide MidiFiler/MF.doc MidiFiler/midifiler.readme Moo2/moo2.guide P2S/p2s.doc Rip2/rip2.doc Rip2/rip2.readme SFX/sfx.guide SFX/sfx.readme Sin/sin.doc Sin/sin.readme STSamp/stsamp.doc STSamp/stsamp.readme Tick/tick.doc Tune/tune.readme Tune/tune.txt Brakount/brakount.readme Brakount/brakount.txt FC/fc.readme FC/fc.txt FixScr/fixscr.readme FixScr/fixscr.txt Initlib/initlib.readme Menu/menu.readme

Logoff.doc CUCD/Readers/Utilities/APPS/Extras/Logoff. ← Black-Book.guide CUCD/Readers/Utilities/Black-Book/LBB/Black ←- CronClock.readme CUCD/Readers/Utilities/CronClock/CronClock. ← CronClock.txt CUCD/Readers/Utilities/CronClock/CronClock. ← adsyn.quide  $\text{CUCD/Readers/Utilities/Darren Shaw/Musical/} \leftrightarrow$ MF.doc CUCD/Readers/Utilities/DarrenShaw/Musical/  $\leftrightarrow$ midifiler.readme CUCD/Readers/Utilities/DarrenShaw/Musical/ ← moo2.guide CUCD/Readers/Utilities/DarrenShaw/Musical/ ← p2s.doc CUCD/Readers/Utilities/DarrenShaw/Musical/ ← rip2.doc CUCD/Readers/Utilities/DarrenShaw/Musical/ ← rip2.readme CUCD/Readers/Utilities/DarrenShaw/Musical/ ← sfx.guide CUCD/Readers/Utilities/DarrenShaw/Musical/ ← sfx.readme CUCD/Readers/Utilities/DarrenShaw/Musical/ ← sin.doc CUCD/Readers/Utilities/DarrenShaw/Musical/ ← sin.readme CUCD/Readers/Utilities/DarrenShaw/Musical/ ← stsamp.doc CUCD/Readers/Utilities/DarrenShaw/Musical/ ← stsamp.readme CUCD/Readers/Utilities/DarrenShaw/Musical/ ← tick.doc CUCD/Readers/Utilities/DarrenShaw/Musical/ ← tune.readme CUCD/Readers/Utilities/DarrenShaw/Musical/ ← tune.txt CUCD/Readers/Utilities/DarrenShaw/Musical/ ← brakount.readme CUCD/Readers/Utilities/DarrenShaw/Serious/ ← brakount.txt CUCD/Readers/Utilities/DarrenShaw/Serious/ ← fc.readme CUCD/Readers/Utilities/DarrenShaw/Serious/ ← fc.txt CUCD/Readers/Utilities/DarrenShaw/Serious/ ← fixscr.readme CUCD/Readers/Utilities/DarrenShaw/Serious/ ← fixscr.txt CUCD/Readers/Utilities/DarrenShaw/Serious/ ← initlib.readme CUCD/Readers/Utilities/DarrenShaw/Serious/ ← menu.readme CUCD/Readers/Utilities/DarrenShaw/Serious/ ←-

Mixt/mixt.doc Mixt/mixt.readme ShowMem/showmem.readme ShowMem/showmem.txt DBPRO216.readme deliplayers/DigiBoosterPRO.readme Digibooster\_D.guide DigiBooster\_E.guide FAQ\_D.doc FAQ\_E.doc guide CliCommands.guide FastRead.guide .guide Routines.guide FSearch.readme readme fastread/idx/CliCommands.guide.idx fastread/idx/FastRead.guide.idx fastread/idx/Gui4Cli.guide.idx fastread/idx/HelpSystem.txt.idx fastread/idx/Routines.guide.idx fastread/MakeDoc.doc txtrs.txt SSTextures.guide doc DefImg.doc Eject.doc CUCD/Readers/Utilities/NickClover/Eject/ ←-

Eject.doc

mixt.doc CUCD/Readers/Utilities/DarrenShaw/Serious/ ← mixt.readme CUCD/Readers/Utilities/DarrenShaw/Serious/ ← showmem.readme CUCD/Readers/Utilities/DarrenShaw/Serious/ ←-  $\verb|CUCD/Readers/Utilities/DarrenShaw/Series/ \leftarrow$ DBPRO216.readme CUCD/Readers/Utilities/DigiBoosterPRO/ ←- DigiBoosterPRO.readme CUCD/Readers/Utilities/DigiBoosterPRO/ ←- Digibooster\_D.guide CUCD/Readers/Utilities/DigiBoosterPRO/Docs/ ←- DigiBooster\_E.guide CUCD/Readers/Utilities/DigiBoosterPRO/Docs/ ←- FAQ\_D.doc CUCD/Readers/Utilities/DigiBoosterPRO/Docs/ ←- FAQ\_E.doc CUCD/Readers/Utilities/DigiBoosterPRO/Docs/ ← dir.guide CUCD/Readers/Utilities/Gui4Cli/Dir/dir. ←- CliCommands.guide CUCD/Readers/Utilities/Gui4Cli/Docs/ ←- FastRead.guide CUCD/Readers/Utilities/Gui4Cli/Docs/ ←- Gui4Cli.guide CUCD/Readers/Utilities/Gui4Cli/Docs/Gui4Cli ← Routines.guide CUCD/Readers/Utilities/Gui4Cli/Docs/ ← FSearch.readme CUCD/Readers/Utilities/Gui4Cli/G4C/FSearch/ ← gui4cli.readme CUCD/Readers/Utilities/Gui4Cli/gui4cli. ←- CliCommands.guide.idx CUCD/Readers/Utilities/Gui4Cli/Tools/ ←- FastRead.guide.idx CUCD/Readers/Utilities/Gui4Cli/Tools/ ←- Gui4Cli.quide.idx CUCD/Readers/Utilities/Gui4Cli/Tools/ ← HelpSystem.txt.idx CUCD/Readers/Utilities/Gui4Cli/Tools/ ←- Routines.guide.idx CUCD/Readers/Utilities/Gui4Cli/Tools/ ←- MakeDoc.doc CUCD/Readers/Utilities/Gui4Cli/Tools/ ← ss-txtrs.txt CUCD/Readers/Utilities/ImagineTextures/ss- ← SSTextures.guide CUCD/Readers/Utilities/ImagineTextures/ ← CU\_Form.doc  $CUCD/Readers/Utilities/NickClover/CU-Form. \leftarrow$ DefImg.doc CUCD/Readers/Utilities/NickClover/DefImg2/ ←

Rearc.txt CUCD/Readers/Utilities/NickClover/ReArc/ ←- Rearc.txt SetIDComment.doc CUCD/Readers/Utilities/NickClover/ ← SetIDComment/SetIDComment.doc VClock8.doc CUCD/Readers/Utilities/NickClover/Vclock82/ ←- VClock8.doc SchematiCAD.guide CUCD/Readers/Utilities/SchematiCAD/ ← SchematiCAD.quide SchematiCAD1\_83.readme CUCD/Readers/Utilities/SchematiCAD/ ← SchematiCAD1\_83.readme SwosIdea.quide 
CUCD/Readers/Utilities/VersionCopy/SwosIdea ← /SwosIdea.guide VersionCopy.guide CUCD/Readers/Utilities/VersionCopy/ ←- VersionCopy.guide AHI-NotePlayer.readme CUCD/Sound/AHI-NotePlayer/AHI-NotePlayer. ← readme ahiman.readme CUCD/Sound/AHI/AHI-Manual/ahiman.readme ahidev.readme CUCD/Sound/AHI/ahidev.readme ahiusr.readme CUCD/Sound/AHI/ahiusr.readme ahidev.readme CUCD/Sound/AHI/Developer/ahidev.readme ahi.doc CUCD/Sound/AHI/Developer/docs/ahi.doc ahi.guide CUCD/Sound/AHI/Developer/docs/ahi.guide ahi\_sub.doc CUCD/Sound/AHI/Developer/docs/ahi\_sub.doc ahi\_sub.guide CUCD/Sound/AHI/Developer/docs/ahi\_sub.guide devguide.guide CUCD/Sound/AHI/Developer/docs/devguide. ← guide log.ascii CUCD/Sound/AHI/Developer/drivers/wavetools/ ← log.ascii wavetools.audio.readme CUCD/Sound/AHI/Developer/drivers/wavetools/ ← wavetools.audio.readme GetAudioID.quide  $CUCD/Sound/AHI/Developer/examples/Low-level \leftrightarrow$ /3rd party/GetAudioID/GetAudioID.guide HardDiskRecord.readme CUCD/Sound/AHI/Developer/examples/Low-level ←- /HardDiskRecord/HardDiskRecord.readme ProtrackerDT.readme CUCD/Sound/AHI/Developer/examples/Low-level ←- /PTdatatype/ProtrackerDT/ProtrackerDT.readme ReadMe.txt CUCD/Sound/AHI/Developer/support/ReadMe.txt ATO.readme CUCD/Sound/AHI/User/Catalogs/ATO.readme ahi.guide CUCD/Sound/AHI/User/Help/ahi.guide AHIRecord.readme CUCD/Sound/AHIRecord/AHIRecord.readme hip.HiP.readme CUCD/Sound/HippoPlayer/ARexx/hip.HiP.readme HippoPlay.filer.doc CUCD/Sound/HippoPlayer/ARexx/HippoPlay. ← filer.doc TotalDuration.guide  $CUCD/Sound/HippoPlayer/ARExx/TotalDuration. ←$ guide TotalDuration\_Eng.guide  $CUCD/Sound/HippoPlayer/ARExx/ ←$ TotalDuration\_Eng.guide TotalDuration Pl.quide CUCD/Sound/HippoPlayer/ARexx/ ← TotalDuration\_Pl.guide HiP.guide CUCD/Sound/HippoPlayer/Docs/Deutsch\_v2.38/ ←- HiP.guide HiP.guide CUCD/Sound/HippoPlayer/Docs/Español\_v2.38/ ←- HiP.guide HiP.guide CUCD/Sound/HippoPlayer/Docs/Français\_v2.39/ ←- HiP.guide HiP.guide CUCD/Sound/HippoPlayer/Docs/Italiano\_v2.39/ ←- HiP.guide

HiP.guide HiP.guide doc .doc BlitzBlank.guide Developer/blitzblanklib.doc Developer/Programmers.doc Developer/Programmierer.dok BlitzBlank.guide .readme

HiP.guide CUCD/Sound/HippoPlayer/Docs/Polski\_v2.40/ ←- HiP.guide CUCD/Sound/HippoPlayer/Docs/Svenska\_v2.38/ ←- HiP.doc CUCD/Sound/HippoPlayer/HiP.doc HiP.guide CUCD/Sound/HippoPlayer/HiP.guide hippoplayer.readme CUCD/Sound/HippoPlayer/hippoplayer.readme Install.readme CUCD/Sound/HippoPlayer/Install.readme Scopes.readme CUCD/Sound/HippoPlayer/Scopes/Scopes.readme HiPlay.doc CUCD/Sound/HippoPlayer/Support/HiPlay.doc LoadLib.doc CUCD/Sound/HippoPlayer/Support/LoadLib.doc PSIDcomment.doc CUCD/Sound/HippoPlayer/Support/PSIDcomment. ←- TerminateHiP.doc CUCD/Sound/HippoPlayer/Support/TerminateHiP ← WaitHiP.doc CUCD/Sound/HippoPlayer/Support/WaitHiP.doc Bzr\_Mods1.readme CUCD/Sound/Modules/Bzr\_Mods1.readme slx-nday.readme CUCD/Sound/Modules/slx-nday.readme st-80.readme CUCD/Sound/Samples/ST-80/st-80.readme st-83.readme CUCD/Sound/Samples/ST-83/st-83.readme st-84.readme CUCD/Sound/Samples/ST-84/st-84.readme st-85.readme CUCD/Sound/Samples/ST-85/st-85.readme st-86.readme CUCD/Sound/Samples/ST-86/st-86.readme st-87.readme CUCD/Sound/Samples/ST-87/st-87.readme st-88.readme CUCD/Sound/Samples/ST-88/st-88.readme st-89.readme CUCD/Sound/Samples/ST-89/st-89.readme st-90.readme CUCD/Sound/Samples/ST-90/st-90.readme st-91.readme CUCD/Sound/Samples/ST-91/st-91.readme st-92.readme CUCD/Sound/Samples/ST-92/st-92.readme st-93.readme CUCD/Sound/Samples/ST-93/st-93.readme st-94.readme CUCD/Sound/Samples/ST-94/st-94.readme st-95.readme CUCD/Sound/Samples/ST-95/st-95.readme st-96.readme CUCD/Sound/Samples/ST-96/st-96.readme st-97.readme CUCD/Sound/Samples/ST-97/st-97.readme st-98.readme CUCD/Sound/Samples/ST-98/st-98.readme st-99.readme CUCD/Sound/Samples/ST-99/st-99.readme st-a0.readme CUCD/Sound/Samples/ST-A0/st-a0.readme st-a1.readme CUCD/Sound/Samples/ST-A1/st-a1.readme AudioFAQ.guide CUCD/Sound/SinED/Docs/AudioFAQ.guide SinED.guide CUCD/Sound/SinED/Docs/SinED.guide registration.txt CUCD/Sound/SinED/registration.txt SinED.readme CUCD/Sound/SinED/SinED.readme BigTime.guide CUCD/Utilities/BigTime/BigTime.guide Legal.doc CUCD/Utilities/BigTime/Legal.doc BlitzBlank.guide CUCD/Utilities/Blankers/BlitzBlank/Deutsch/ ← blitzblanklib.doc  $\text{CUCD/Utilities/Blankers/BlitzBlank/} \leftrightarrow$ Programmers.doc CUCD/Utilities/Blankers/BlitzBlank/ ←- Programmierer.dok CUCD/Utilities/Blankers/BlitzBlank/ ←- BlitzBlank.guide CUCD/Utilities/Blankers/BlitzBlank/English/ ←- BServer\_v17.readme CUCD/Utilities/Blankers/BServer/BServer\_v17 ← Blankers/ASwarm.txt Blankers/Clock.txt Blankers/Dragon.txt Blankers/Executor.txt Blankers/Fade.txt Blankers/Fireworks.txt Blankers/FlyingToaster.txt Blankers/Fractal.txt Blankers/Goats.txt Blankers/GoldenSpiral.txt Blankers/Interference.txt Blankers/Life.txt Blankers/Lightning.txt Blankers/Maze.txt Blankers/Moiré.txt Blankers/Plasma.txt Blankers/Puzzle.txt Blankers/Rain.txt Blankers/Random.txt Blankers/Species.txt Blankers/Spotlight.txt Blankers/Star.txt Blankers/Text.txt Blankers/TicTacToe.txt Blankers/Worms.txt GBlnk36.readme Blankers/ASwarm.txt Blankers/Clock.txt

ASwarm.txt CUCD/Utilities/Blankers/GBlanker/68000/ ←- Clock.txt CUCD/Utilities/Blankers/GBlanker/68000/ ←- Dragon.txt CUCD/Utilities/Blankers/GBlanker/68000/ ←-  $\texttt{CEXecutor.txt}~~\texttt{CUCD/Utilities/Blankers/GBlanker/68000/} \leftrightarrow$ Fade.txt CUCD/Utilities/Blankers/GBlanker/68000/ ←- Fireworks.txt CUCD/Utilities/Blankers/GBlanker/68000/ ←- FlyingToaster.txt CUCD/Utilities/Blankers/GBlanker/68000/ ←- Fractal.txt CUCD/Utilities/Blankers/GBlanker/68000/ ←- Goats.txt CUCD/Utilities/Blankers/GBlanker/68000/ ←- GoldenSpiral.txt CUCD/Utilities/Blankers/GBlanker/68000/ ← Interference.txt CUCD/Utilities/Blankers/GBlanker/68000/ ←- Life.txt CUCD/Utilities/Blankers/GBlanker/68000/ ←- Lightning.txt CUCD/Utilities/Blankers/GBlanker/68000/ ←- Maze.txt CUCD/Utilities/Blankers/GBlanker/68000/ ←- Moiré.txt CUCD/Utilities/Blankers/GBlanker/68000/ ←- Plasma.txt CUCD/Utilities/Blankers/GBlanker/68000/ ←- Puzzle.txt CUCD/Utilities/Blankers/GBlanker/68000/ ←- Rain.txt CUCD/Utilities/Blankers/GBlanker/68000/ ← Random.txt CUCD/Utilities/Blankers/GBlanker/68000/ ←- Species.txt CUCD/Utilities/Blankers/GBlanker/68000/ ← Spotlight.txt CUCD/Utilities/Blankers/GBlanker/68000/ ← Star.txt CUCD/Utilities/Blankers/GBlanker/68000/ ←- Text.txt CUCD/Utilities/Blankers/GBlanker/68000/ ← TicTacToe.txt CUCD/Utilities/Blankers/GBlanker/68000/ ←- Worms.txt CUCD/Utilities/Blankers/GBlanker/68000/ ←- GBlnk36.readme CUCD/Utilities/Blankers/GBlanker/68000/ ← ASwarm.txt CUCD/Utilities/Blankers/GBlanker/68020+/ ←- Clock.txt CUCD/Utilities/Blankers/GBlanker/68020+/ ←-

Blankers/Dragon.txt Blankers/Executor.txt Blankers/Fade.txt Blankers/Fireworks.txt Blankers/FlyingToaster.txt Blankers/Fractal.txt Blankers/Goats.txt Blankers/GoldenSpiral.txt Blankers/Interference.txt Blankers/Life.txt Blankers/Lightning.txt Blankers/Maze.txt Blankers/Moiré.txt Blankers/Plasma.txt Blankers/Puzzle.txt Blankers/Rain.txt Blankers/Random.txt Blankers/Species.txt Blankers/Spotlight.txt Blankers/Star.txt Blankers/Text.txt Blankers/TicTacToe.txt Blankers/Worms.txt GBlnk36\_020.readme Blankers/ASwarm/ASwarm.txt Blankers/Clock/Clock.txt Blankers/Dragon/Dragon.txt Executor.txt CUCD/Utilities/Blankers/GBlanker/Source/ ←-

Blankers/Executor/Executor.txt

Dragon.txt CUCD/Utilities/Blankers/GBlanker/68020+/ ←- Executor.txt CUCD/Utilities/Blankers/GBlanker/68020+/ ←- Fade.txt CUCD/Utilities/Blankers/GBlanker/68020+/ ←- <code>Fireworks.txt</code>  $\text{CUCD/Utilities/Blankers/GBlanker/68020+}/\leftrightarrow$ FlyingToaster.txt CUCD/Utilities/Blankers/GBlanker/68020+/ ←- Fractal.txt CUCD/Utilities/Blankers/GBlanker/68020+/ ←- Goats.txt CUCD/Utilities/Blankers/GBlanker/68020+/ ←- GoldenSpiral.txt CUCD/Utilities/Blankers/GBlanker/68020+/ ← Interference.txt CUCD/Utilities/Blankers/GBlanker/68020+/ ←- Life.txt CUCD/Utilities/Blankers/GBlanker/68020+/ ←- Lightning.txt CUCD/Utilities/Blankers/GBlanker/68020+/ ←- Maze.txt CUCD/Utilities/Blankers/GBlanker/68020+/ ← Moiré.txt CUCD/Utilities/Blankers/GBlanker/68020+/ ←- Plasma.txt CUCD/Utilities/Blankers/GBlanker/68020+/ ←- Puzzle.txt CUCD/Utilities/Blankers/GBlanker/68020+/ ←- Rain.txt CUCD/Utilities/Blankers/GBlanker/68020+/ ←- Random.txt CUCD/Utilities/Blankers/GBlanker/68020+/ ←- Species.txt CUCD/Utilities/Blankers/GBlanker/68020+/ ← Spotlight.txt CUCD/Utilities/Blankers/GBlanker/68020+/ ← Star.txt CUCD/Utilities/Blankers/GBlanker/68020+/ ←-  $Text.txt$  CUCD/Utilities/Blankers/GBlanker/68020+/ ← TicTacToe.txt CUCD/Utilities/Blankers/GBlanker/68020+/ ←- Worms.txt CUCD/Utilities/Blankers/GBlanker/68020+/ ←- GBlnk36\_020.readme  $\text{CUCD/Utilities/Blankers/GBlanker/68020+}/\leftrightarrow$ ASwarm.txt CUCD/Utilities/Blankers/GBlanker/Source/ ←- Clock.txt CUCD/Utilities/Blankers/GBlanker/Source/ ←- Dragon.txt CUCD/Utilities/Blankers/GBlanker/Source/ ←-

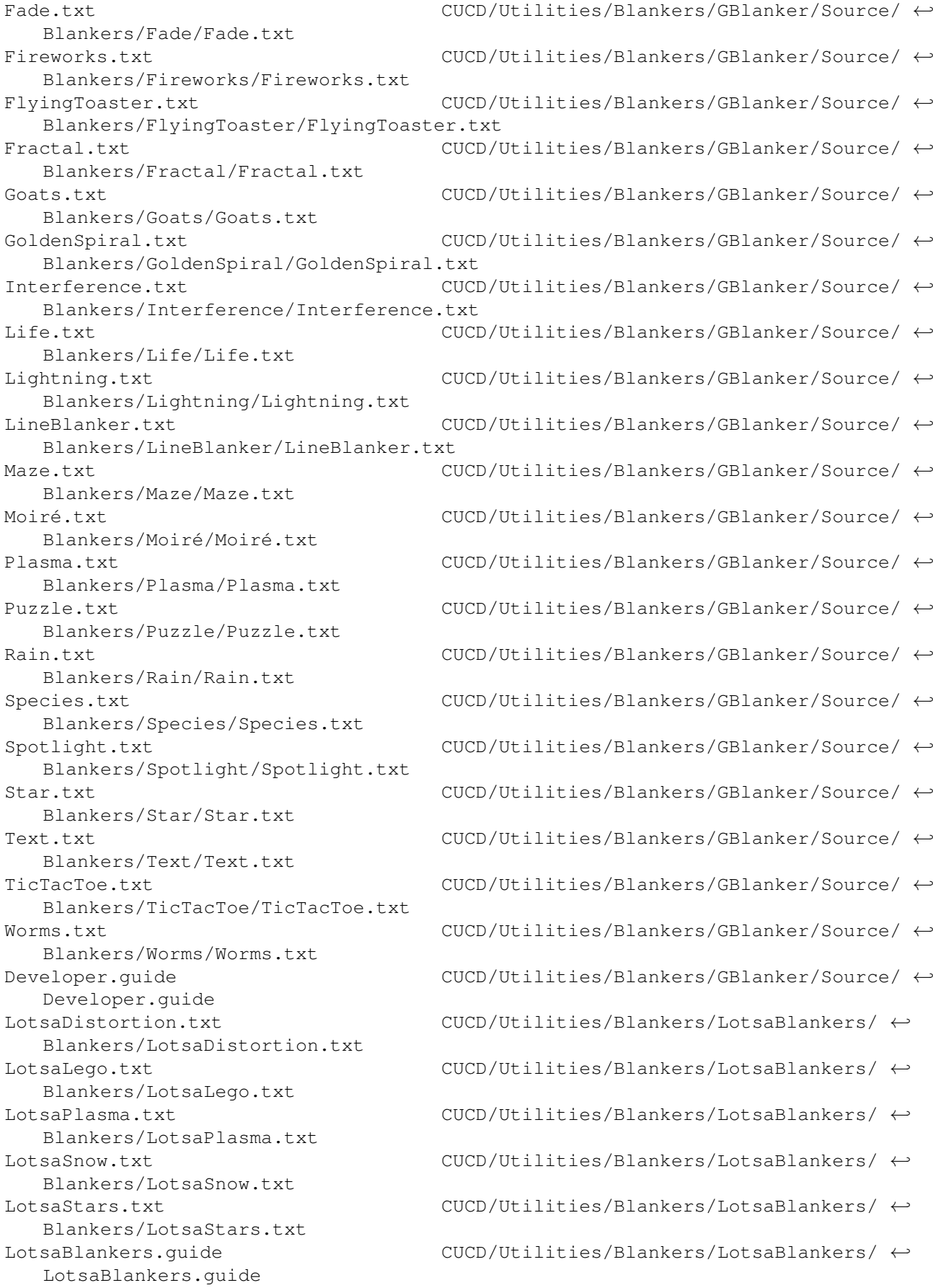

Anleitung.guide CUCD/Utilities/Blankers/Madhouse/Docs/ ←- Anleitung.guide guide Registration\_D.txt Registration\_E.txt Programmer/autodoc/matrix.doc Programmer/autodoc/swazblanker.doc Programmer/autodoc/swazconfig.doc doc CLICon.readme CUCD/Utilities/CLICon/CLICon.readme CLICon\_Deutsch.guide CUCD/Utilities/CLICon/Deutsch/ ←- CLICon\_Deutsch.guide readme Angie.doc Angie.dok MagicPubNameUtil/MagicPubName.doc MagicPubNameUtil/MagicPubName.dok RawInsertUtil/RawInsert.doc RawInsertUtil/RawInsert.dok SetActiveWinUtil/SetActiveWin.doc SetActiveWinUtil/SetActiveWin.dok readme ClipHistory.guide ClipHistory.readme RCS2HST/rcs2hst.doc RCS2HST/rcs2hst.dok Changes.txt install/docs/Exchange.guide

Doc.guide CUCD/Utilities/Blankers/Madhouse/Docs/Doc. ←- Reqistration\_D.txt CUCD/Utilities/Blankers/Madhouse/Docs/ ← Registration\_E.txt CUCD/Utilities/Blankers/Madhouse/Docs/ ←- Madhouse250.readme CUCD/Utilities/Blankers/Madhouse250.readme matrix.doc CUCD/Utilities/Blankers/SwazBlanker/ ← swazblanker.doc CUCD/Utilities/Blankers/SwazBlanker/ ← swazconfig.doc CUCD/Utilities/Blankers/SwazBlanker/ ←  $\texttt{CAP}$ refs.doc  $\texttt{CUP}$   $\texttt{CUCD} / \texttt{Utilities} / \texttt{ClassActUpd} / \texttt{Prefix} / \texttt{CAP}$ refs. $\leftarrow$ CLICon\_English.guide CUCD/Utilities/CLICon/CLICon\_English.guide Examples.readme CUCD/Utilities/CLICon/Examples/Examples. ←- Angie.doc CUCD/Utilities/Commodities/Angie36/Angie/ ←- Angie.dok CUCD/Utilities/Commodities/Angie36/Angie/ ←- MagicPubName.doc CUCD/Utilities/Commodities/Angie36/Angie/ ←- MagicPubName.dok CUCD/Utilities/Commodities/Angie36/Angie/ ←- RawInsert.doc CUCD/Utilities/Commodities/Angie36/Angie/ ←- RawInsert.dok CUCD/Utilities/Commodities/Angie36/Angie/ ←- SetActiveWin.doc CUCD/Utilities/Commodities/Angie36/Angie/ ← SetActiveWin.dok CUCD/Utilities/Commodities/Angie36/Angie/ ←- Arq.doc CUCD/Utilities/Commodities/Arq/Arq.doc Arq1\_83.readme CUCD/Utilities/Commodities/Arq/Arq1\_83. ← upd.doc CUCD/Utilities/Commodities/Arq/upd.doc ClipHistory.guide CUCD/Utilities/Commodities/ClipHistory/ ←- ClipHistory.readme CUCD/Utilities/Commodities/ClipHistory/ ← CxPX.guide CUCD/Utilities/Commodities/CxPX/CxPX.guide CxPX.readme CUCD/Utilities/Commodities/CxPX/CxPX.readme rcs2hst.doc CUCD/Utilities/Commodities/KCommodity/ ← rcs2hst.dok CUCD/Utilities/Commodities/KCommodity/ ←- Changes.txt CUCD/Utilities/Commodities/Magic-Exchange/ ←- Exchange.guide CUCD/Utilities/Commodities/Magic-Exchange/ ←- ModePro.guide ModePro4\_35.readme readme /MCXP.guide /mcxp335.readme /MCXP\_Deutsch.guide .guide Recall.ascii Recall.guide readme .readme .readme /SetMouse.doc ST\_Deutsch.guide ST\_English.guide ScreenTab 3 2.readme Deutsch/ReadMeFirst.dok Deutsch/Registrierung.dok Deutsch/ReqTools.dok Deutsch/SunWindow.dok Deutsch/SunWindow.guide English/ReadMeFirst.doc English/Registration.doc English/ReqTools.doc English/SunWindow.doc English/SunWindow.guide ReqTools/Prefs/ReqTools.doc SunWindow.readme

ModePro.guide CUCD/Utilities/Commodities/ModePro/Docs/ ←- ModePro4\_35.readme CUCD/Utilities/Commodities/ModePro/ ← mcx279.readme CUCD/Utilities/Commodities/MultiCX2/mcx279. ←- MCXP.guide CUCD/Utilities/Commodities/MultiCX2/MCXP335 ← mcxp335.readme CUCD/Utilities/Commodities/MultiCX2/MCXP335 ←- MCXP\_Deutsch.guide CUCD/Utilities/Commodities/MultiCX2/MCXP335 ←- MultiCX.guide CUCD/Utilities/Commodities/MultiCX2/MultiCX ←- Recall.ascii CUCD/Utilities/Commodities/Recall/Docs/ ←- Recall.guide CUCD/Utilities/Commodities/Recall/Docs/ ← key.readme CUCD/Utilities/Commodities/Recall/key. ←- RecallKey.readme  $CUCD/Utilities/Commodities/Recall/RecallKev \leftrightarrow$ RecallV30.readme  $CUCD/Utilities/Commodities/Recall/RecallV30 \leftrightarrow$ SetMouse.doc CUCD/Utilities/Commodities/Recall/Utilities ←  $ST\_Deutsch.guide$   $CUCD/Utilities/Commodities/ScreenTab/Does/~\leftrightarrow~$ ST\_English.guide  $\text{CUCD/Utilities/Commodities/ScreenTab/Does}/\leftrightarrow$ ScreenTab 3 2.readme CUCD/Utilities/Commodities/ScreenTab/ ← ReadMeFirst.dok CUCD/Utilities/Commodities/SunWindow/ ←- Registrierung.dok CUCD/Utilities/Commodities/SunWindow/ ←- ReqTools.dok CUCD/Utilities/Commodities/SunWindow/ ←- SunWindow.dok CUCD/Utilities/Commodities/SunWindow/ ←- SunWindow.guide CUCD/Utilities/Commodities/SunWindow/ ←- ReadMeFirst.doc CUCD/Utilities/Commodities/SunWindow/ ←- Registration.doc CUCD/Utilities/Commodities/SunWindow/ ←- ReqTools.doc CUCD/Utilities/Commodities/SunWindow/ ← SunWindow.doc CUCD/Utilities/Commodities/SunWindow/ ←- SunWindow.guide CUCD/Utilities/Commodities/SunWindow/ ←- ReqTools.doc CUCD/Utilities/Commodities/SunWindow/ ←- SunWindow.readme CUCD/Utilities/Commodities/SunWindow/ ←-

SwazInfo.guide SwazInfo18b.readme Navigator.guide tnav.readme BugList.txt Log.txt ToDo.txt doc guide WinCommodity.readme /Yak.guide Français/Yak.guide .readme bZ\_Filetypes.readme Installation.txt  $t \times t$ readme DOpusOffice97MWB.readme DOpusPatch6265.readme DOpusPatch6x62.readme readme Locale.readme v5\_v6\_changes.txt /Fiasco.guide /Fiasco.guide Fiasco\_main.readme CUCD/Utilities/Fiasco/Fiasco\_main.readme

SwazInfo.quide CUCD/Utilities/Commodities/SwazInfo/docs/ ← SwazInfo18b.readme CUCD/Utilities/Commodities/SwazInfo/ ← Navigator.quide CUCD/Utilities/Commodities/ToolsNavigator/ ← tnav.readme CUCD/Utilities/Commodities/ToolsNavigator/ ←- BugList.txt CUCD/Utilities/Commodities/Watcher/Notes/ ← Log.txt CUCD/Utilities/Commodities/Watcher/Notes/ ← ToDo.txt CUCD/Utilities/Commodities/Watcher/Notes/ ←- Watcher.doc CUCD/Utilities/Commodities/Watcher/Watcher. ← Watcher.quide CUCD/Utilities/Commodities/Watcher/Watcher. ← WinCommodity.readme CUCD/Utilities/Commodities/WinCommodity/ ← Yak.guide CUCD/Utilities/Commodities/Yak/Docs/English ←- Yak.guide CUCD/Utilities/Commodities/Yak/Docs/ ← fpWAV\_dt40\_2.readme CUCD/Utilities/Datatypes/fpWAV/fpWAV\_dt40\_2 ← bZ\_Filetypes.readme CUCD/Utilities/DOpus/bZ\_Filetypes/ ←- Installation.txt CUCD/Utilities/DOpus/bZ\_Filetypes/ ←- License.txt CUCD/Utilities/DOpus/bZ\_Filetypes/License. ←- DOpus56\_ARexx.guide CUCD/Utilities/DOpus/DOpus56\_ARexx.guide DOpusMWB97.readme CUCD/Utilities/DOpus/DopusMWB97/DOpusMWB97. ← DOpusOffice97MWB.readme CUCD/Utilities/DOpus/DopusMWB97/ ←- DOpusPatch6265.readme CUCD/Utilities/DOpus/DOpusUpdates/PCH565/ ←- DOpusPatch6x62.readme CUCD/Utilities/DOpus/DOpusUpdates/PCH56x/ ← NI4OpusT.readme CUCD/Utilities/DOpus/ImagesNI+/NI4OpusT. ← EdWordV6.0.readme CUCD/Utilities/EdWord/EdWordV6.0.readme ffstd64.readme CUCD/Utilities/ffstd64/ffstd64.readme readme.txt CUCD/Utilities/ffstd64/readme.txt Locale.readme CUCD/Utilities/Fiasco/Development/Locale/ ← v5\_v6\_changes.txt CUCD/Utilities/Fiasco/Development/Locale/ ← Fiasco.guide CUCD/Utilities/Fiasco/Documentation/Deutsch ←- Fiasco.guide CUCD/Utilities/Fiasco/Documentation/English ← Fiasco doc deu.readme CUCD/Utilities/Fiasco/Fiasco doc deu.readme Fiasco\_doc\_eng.readme CUCD/Utilities/Fiasco/Fiasco\_doc\_eng.readme

ReadMe.txt CUCD/Utilities/Fiasco/ReadMe.txt FullPalette.doc FullPalette.doc readme Anutta-6.readme AmigaWorld517.readme Deutsch/Dokumentation.asc English/Documentation.asc Français/Documentation.asc readme Computer97.readme CheckYourDevices.readme DevGuide.readme .guide readme NewDevices.guide SearchIn»Devices.guide« UpdDevices.guide CheckYourDatatypes.readme DTypeGuide.readme DTypes.guide readme NewDatatypes.guide SearchIn»DTypes.guide« UpdDatatypes.guide readme

RegForm.txt CUCD/Utilities/Fiasco/RegForm.txt FinderV3.guide CUCD/Utilities/FinderV3/FinderV3.guide FinderV3.readme CUCD/Utilities/FinderV3/FinderV3.readme FindMe.readme CUCD/Utilities/FindMe/FindMe.readme FindMe\_demo.guide CUCD/Utilities/FindMe/FindMe\_demo.guide  $\verb|CUCD/Utilities/FullPalette/DocsEnglish/~+$ FullPalette.doc CUCD/Utilities/FullPalette/DocsItaliano/ ←- FullPalette18.readme CUCD/Utilities/FullPalette/FullPalette18. ←- User.readme CUCD/Utilities/GrabKEY/User.readme Anutta-6.readme CUCD/Utilities/Information/AmigaNutta6/ ←- AmigaWorld517.readme CUCD/Utilities/Information/AmigaWorld/ ←- Dokumentation.asc CUCD/Utilities/Information/AmigaWorld/ ←- Documentation.asc CUCD/Utilities/Information/AmigaWorld/ ←- Documentation.asc CUCD/Utilities/Information/AmigaWorld/ ←- AmigaWorld517.readme CUCD/Utilities/Information/AmigaWorld517. ← Computer97.readme CUCD/Utilities/Information/Computer97/ ← CheckYourDevices.readme CUCD/Utilities/Information/DevGuide/ ←- DevGuide.readme CUCD/Utilities/Information/DevGuide/ ←- Devices.guide CUCD/Utilities/Information/DevGuide/Devices ←- DVC.readme CUCD/Utilities/Information/DevGuide/DVC. ←- NewDevices.guide CUCD/Utilities/Information/DevGuide/ ←- SearchIn»Devices.quide« CUCD/Utilities/Information/DevGuide/ ← UpdDevices.guide CUCD/Utilities/Information/DevGuide/ ←- CheckYourDatatypes.readme CUCD/Utilities/Information/DTypeGuide/ ←- DTypeGuide.readme CUCD/Utilities/Information/DTypeGuide/ ← DTypes.guide CUCD/Utilities/Information/DTypeGuide/ ← DVC.readme CUCD/Utilities/Information/DTypeGuide/DVC. ← NewDatatypes.guide CUCD/Utilities/Information/DTypeGuide/ ← SearchIn»DTypes.quide« CUCD/Utilities/Information/DTypeGuide/ ← UpdDatatypes.guide CUCD/Utilities/Information/DTypeGuide/ ← hwb12ami.readme CUCD/Utilities/Information/HwB/hwb12ami. ←-

CheckYourLibraries.readme CUCD/Utilities/Information/LibGuide/ ← CheckYourLibraries.readme readme LibGuide.readme Libraries.guide .guide Register.guide SearchIn»Libraries.guide« .guide NewSS-Complist.readme Shapeshifter.readme Anleitung.doc doc Funktionen.doc doc Functions.doc doc readme guide Developper.guide guide readme english/PSCalc.guide français/PSCalc.guide svenska/PSCalc.guide

DVC.readme CUCD/Utilities/Information/LibGuide/DVC. ← LibGuide.readme CUCD/Utilities/Information/LibGuide/ ←- Libraries.guide  $\text{CUCD/Utilities/Information/LibGuide/} \leftrightarrow$ NewLibs.quide CUCD/Utilities/Information/LibGuide/NewLibs ← Register.guide CUCD/Utilities/Information/LibGuide/ ←- SearchIn»Libraries.quide« CUCD/Utilities/Information/LibGuide/ ← UpdLibs.quide  $\text{UVD}/\text{Utip}$   $\text{UCD}/\text{Utip}$   $\text{UCD}/\text{Utip}$   $\text{Lips}$   $\leftarrow$ NewSS-Complist.readme CUCD/Utilities/Information/ShapeShifter/ ← Shapeshifter.readme CUCD/Utilities/Information/ShapeShifter/ ← Anleitung.doc CUCD/Utilities/Laplace/Docs/deutsch/ ←- ARexx.doc CUCD/Utilities/Laplace/Docs/deutsch/ARexx. ←  $\verb|CUCD/Utilities/Laplace/Does/deutsch/~ \leftarrow$ ARexx.doc CUCD/Utilities/Laplace/Docs/english/ARexx. ← Functions.doc CUCD/Utilities/Laplace/Docs/english/ ←- Manual.doc CUCD/Utilities/Laplace/Docs/english/Manual. ← MakePath.doc CUCD/Utilities/MakePath/MakePath.doc MakePath.readme CUCD/Utilities/MakePath/MakePath.readme License.txt CUCD/Utilities/NewAppIcon/Docs/License.txt MagicWB.readme CUCD/Utilities/NewAppIcon/Docs/MagicWB. ←- NewAppIcon.guide  $\text{CUCD/Utilities/NewAppIcon/Docs/NewAppIcon.} \leftrightarrow$ NewAppIcon.readme CUCD/Utilities/NewAppIcon/NewAppIcon.readme PowerWB.guide CUCD/Utilities/PowerWB/PowerWB.guide PowerWB.readme CUCD/Utilities/PowerWB/PowerWB.readme angry.txt CUCD/Utilities/PowerWindows/angry.txt Developper.guide CUCD/Utilities/PowerWindows/Developper/ ←- Important.txt CUCD/Utilities/PowerWindows/Important.txt PowerWindows.guide  $\longrightarrow$  CUCD/Utilities/PowerWindows/PowerWindows. ← PowerWindows.readme CUCD/Utilities/PowerWindows/PowerWindows. ←- PSCalc.guide CUCD/Utilities/PSCalc/HD-Install/Help/ ←- PSCalc.guide CUCD/Utilities/PSCalc/HD-Install/Help/ ← PSCalc.quide CUCD/Utilities/PSCalc/HD-Install/Help/ ← PSCalc.guide CUCD/Utilities/PSCalc/PSCalc.guide

guide readme guide executehack.readme .txt doc SleepingPointers.guide SleepingPointers.readme SleepPointers.readme readme StartupControl\_eng.guide StartupControl\_ger.guide /StartupSelector.doc /StartupSelector.guide Français/StartupSelector.doc Français/StartupSelector.guide StartupSelector.readme tgz.doc CUCD/Utilities/TGZ/tgz.doc tgz.dok CUCD/Utilities/TGZ/tgz.dok tgz.readme CUCD/Utilities/TGZ/tgz.readme TimeGuardian.asc TimeGuardian.guide TimeGuardian.asc TimeGuardian.guide readme UnixDirs3.guide

ScreenMugShot.guide CUCD/Utilities/ScreenMugShot/ScreenMugShot. ← ScreenMugShot.readme CUCD/Utilities/ScreenMugShot/ScreenMugShot. ← Selector.quide CUCD/Utilities/Selector/examples/Selector. ← Selector55.readme CUCD/Utilities/Selector/Selector55.readme BreakName.doc CUCD/Utilities/Selector/Tools/BreakName.doc executehack.readme  $CUCD/Utilities/SelectOccto/Tools/executehack/ ←$ psx.docs CUCD/Utilities/Selector/Tools/psx.docs RequestString.txt CUCD/Utilities/Selector/Tools/RequestString ←- WBRun.doc  $\text{CUCD/Utilities/Selectron/TOols/WBRun}, \leftarrow$ SleepingPointers.guide CUCD/Utilities/SleepingPointers/ ← SleepingPointers.readme CUCD/Utilities/SleepingPointers/ ← SleepPointers.readme CUCD/Utilities/SleepingPointers/ ← Smartass.guide CUCD/Utilities/Smartass/Docs/Smartass.guide Smartass\_bin.readme CUCD/Utilities/Smartass/Smartass\_bin.readme Smart\_ass\_dat.readme CUCD/Utilities/Smartass/Smart\_ass\_dat. ← StartupControl\_eng.guide CUCD/Utilities/StartupControl/ ←- StartupControl\_ger.guide  $CUCD/Utilities/StartupControl / ←$ StartupSelector.doc CUCD/Utilities/StartupSelector/Docs/English ← StartupSelector.quide CUCD/Utilities/StartupSelector/Docs/English ← StartupSelector.doc CUCD/Utilities/StartupSelector/Docs/ ← StartupSelector.quide CUCD/Utilities/StartupSelector/Docs/ ← StartupSelector.readme CUCD/Utilities/StartupSelector/ ← tgz12c.readme CUCD/Utilities/TGZ/tgz12c.readme untgz.readme CUCD/Utilities/TGZ/untgz.readme TimeGuardian.asc  $\text{CUCD/Utilities/TimeGuardian/doc/deutsch/} \leftrightarrow$ TimeGuardian.guide CUCD/Utilities/TimeGuardian/doc/deutsch/ ←- TimeGuardian.asc CUCD/Utilities/TimeGuardian/doc/english/ ←- TimeGuardian.guide CUCD/Utilities/TimeGuardian/doc/english/ ←- TimeGuardian.readme CUCD/Utilities/TimeGuardian/TimeGuardian. ←

UnixDirs3.guide CUCD/Utilities/ViNCEd/Extras/UnixDirs3/ ←-

UnixDirs3.readme guide guide guide guide readme

UnixDirs3.readme CUCD/Utilities/ViNCEd/Extras/UnixDirs3/ ←-

ViNCEd.readme CUCD/Utilities/ViNCEd/ViNCEd.readme VMM.guide CUCD/Utilities/VMM/Doc/deutsch/VMM.guide VMMTools.guide CUCD/Utilities/VMM/Doc/deutsch/VMMTools. ←-

vmm\_lib.doc CUCD/Utilities/VMM/Doc/deutsch/vmm\_lib.doc VMM Rexx.quide  $\text{CUCD/Utilities/VMM/Doc/deutsch/VMM }\ \text{Rexx.} \leftarrow$ 

VMM.guide CUCD/Utilities/VMM/Doc/english/VMM.guide VMMTools.guide CUCD/Utilities/VMM/Doc/english/VMMTools. ←-

vmm\_lib.doc CUCD/Utilities/VMM/Doc/english/vmm\_lib.doc VMM\_Rexx.quide  $\text{CUCD/Utilities/VMM/Doc/english/VMM\_Rexx.} \leftrightarrow$ 

VMM\_V3\_3a.readme CUCD/Utilities/VMM/VMM\_V3\_3a.readme ReadMe.doc CUCD/Utilities/VWorlds/Extras/ReadMe.doc ReadMe.doc CUCD/Utilities/VWorlds/ReadMe.doc VWorlds.guide CUCD/Utilities/VWorlds/VWorlds.guide VWorlds30.readme CUCD/Utilities/VWorlds/VWorlds30.readme WBStartup+.guide CUCD/Utilities/WBStartup+/WBStartup+.guide WBStartupPlus.readme  $CUCD/Utilities/WBStartup+/WBStartupPlus.  $\leftarrow$$ 

RegedUsers.txt CUCD/Utilities/Wb\_Logo/RegedUsers.txt WinSound.guide CUCD/Utilities/WinSound/WinSound.guide WinSoundv1.4.readme CUCD/Utilities/WinSound/WinSoundv1.4.readme